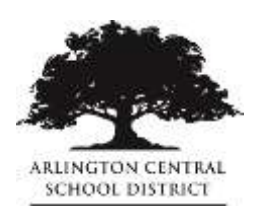

**Schooltool Parent Portal Frequently Asked Questions**

### 1. **How do I access the portal?**

After you have registered at your child's school, you will receive two emails from SchoolTool, one letting you know that you are registered for the portal and one with your temporary password. On a computer, go to<https://st-ar.mhric.org/arlington> and login. You can also find a link to the portal on top of the district website at [www.arlingtonschools.org](http://www.arlingtonschools.org/) or under Quick Links in the mobile view.

## 2. **How do I access the portal via mobile App?**

Download the App for "schooltool Mobile" and enter the URL: <https://st-ar.mhric.org/arlington/>

# **3. What should I do if I forgot my password?**

Login to the portal with your email address, leave the password field empty, and then click login. There will be a Forgot Password option. You can also email the Parent Portal Helpdesk at [parentportal@acsdny.org](mailto:parentportal@acsdny.org) for assistance.

## **4. Where will I find out about supply lists?**

Information about supply lists will be posted on your school website.

#### **5. Where in the portal will I find the teacher assignment?**

After logging into the portal and choosing the desired child, you will find the elementary teacher assignment on the right side of screen under the address. If you click on the schedule tab, you will also find the list of your child's special area teachers.

#### **6. When will teacher assignments be available?**

Teacher assignments will be available on or about August 19. You will receive an email via SchoolMessenger from your school principal when teacher assignments are available.

#### 7. **What is the difference between the Schooltool Parent Portal and School Messenger?**

SchoolTool is our student records management system. The Schooltool Parent Portal allows parents to access information about their child's schedules, assignments, report cards, and assessment scores. SchoolMessenger is the system that notifies parents of important school and district announcements, including closings, delays, and other emergencies. The District imports the email address associated with your Parent Portal account into SchoolMessenger.

#### **8. Whom do I contact for help with Parent Portal?**

If you have any questions or concerns about the Schooltool Parent Portal, please email the helpdesk at [parentportal@acsdny.org.](mailto:parentportal@acsdny.org)